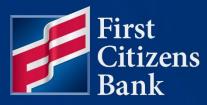

### COMMERCIAL ADVANTAGE

# Commercial Loan Draw Quick Reference Guide

Published 03/18/2024

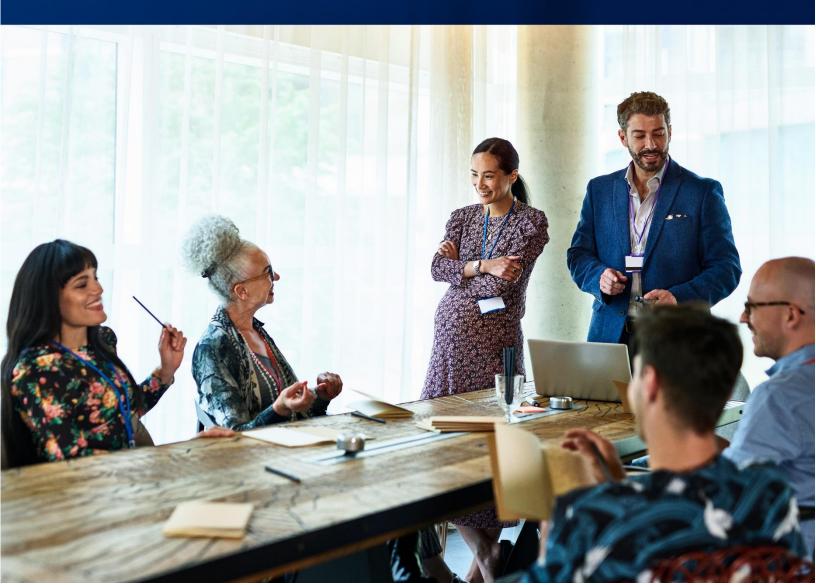

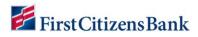

Learn more about Commercial Loan Draws in Commercial Advantage.

### **Table of Contents**

| C | )verview                           | 3  |
|---|------------------------------------|----|
|   | How to Make a Commercial Loan Draw | 3  |
|   | Loan Draw Amount Limits            | 6  |
|   | How to Make a Line of Credit Draw  | 7  |
|   | Create a Loan Draw Template        | 9  |
|   | How to Entitle Admins / Users      | 11 |
|   | Loan Draw Status                   | 12 |
|   | Loan Draw Current Day Reporting    | 13 |
|   | Questions?                         | 16 |

### **Overview**

The Commercial Loan Draw feature equips clients with the ability to make a draw from an eligible business account within the Commercial Advantage platform.

#### How to Make a Commercial Loan Draw

From the home page, select the **Payment Management** option under **Payments & Transfers**.

| FirstCitizensBank | Home | Payments & Transfers           | Fraud / Risk Management | Reporting | Administration & Settings | Help | Last Login: 09/22/2023 | 10:39 AM |
|-------------------|------|--------------------------------|-------------------------|-----------|---------------------------|------|------------------------|----------|
| Home              |      | Payment Management             |                         |           |                           |      | Add Widget             | ~        |
| Notifications     |      | Stop Payments<br>Check Inquiry |                         |           |                           |      |                        | *        |

#### Select Add a New Payment.

| rayment c   | Center             |                         |             |        |            | Add Wid                     | get                                                                                                    |             |
|-------------|--------------------|-------------------------|-------------|--------|------------|-----------------------------|----------------------------------------------------------------------------------------------------|-------------|
| Payments    | List View          |                         |             |        |            | -                           |                                                                                                    | \$          |
| Max display | of info: 94 days 🚯 |                         |             |        |            |                             |                                                                                                    |             |
| Add a Ne    | ew Payment 🕘 Qu    | ick Entry ④ File Import |             |        | Mask       | Beneficiary Account Numbers | O 09/22/20     O     O | 23 03:37 PM |
| -           |                    |                         |             |        |            |                             |                                                                                                    |             |
| Filter Sele | ct fields          | •                       |             |        |            |                             | My Payments *                                                                                                    | Ø Filters   |
|             | Actions            | From Account            | Beneficiary | Amount | Value Date | Status                      | Payment Type                                                                                                    | 115         |
| -           | AUGUNS             |                         |             |        |            |                             |                                                                                                    | *           |
|             | View -             | ×                       | DDA         | 1.00   | 09/21/2023 | Bank Confirmed              | Loan Draw                                                                                                    |             |
|             | View 👻             | x4 (1)                  | DDA (       | 1.00   | 09/21/2023 | Bank Confirmed              | Loan Draw                                                                                                    |             |
| 0           | View 👻             | ×                       | DDA         | 1.00   | 09/21/2023 | Rejected                    | Loan Draw                                                                                                    |             |
|             | of 3 records       |                         |             |        |            | [                           | 50 • per page < Page 1                                                                                                    |             |
|             |                    |                         |             |        |            | Display                     | Der page / Page                                                                                                    | of 1 >      |

Click on the **Select a Payment Type** drop-down box to locate and select **Loan Draw** option. Select the **Continue** button.

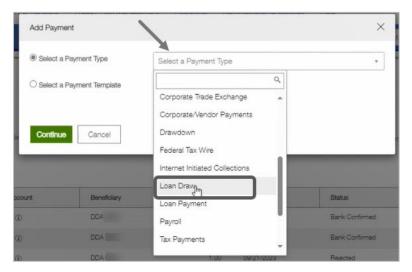

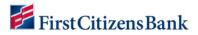

Complete the required fields, then select **Submit**.

**Note:** You can check the **Save this payment as a template for future use** box to add this payment as a template.

| - New Loan Drawdown                                                                   |                   |                  | Payment Total<br>2.00 USD                     |
|---------------------------------------------------------------------------------------|-------------------|------------------|-----------------------------------------------|
| Transaction Information                                                               |                   |                  |                                               |
| Loan Account Q                                                                        |                   |                  |                                               |
| BD ) - x - 001 - First Citizens Bank                                                  |                   | × *              |                                               |
| Available Balance<br>\$4,585.88 USD                                                   |                   |                  |                                               |
| Value Date                                                                            |                   |                  |                                               |
| 09/22/2023                                                                            |                   |                  |                                               |
| Payment must be approved by 09/22/2023 20:59 EDT                                      |                   |                  |                                               |
| To Account Q                                                                          |                   |                  |                                               |
| DDA - First Citizens Bank                                                             |                   | × *              |                                               |
| Amount                                                                                |                   |                  |                                               |
|                                                                                       | 2.00              | USD              |                                               |
| Customer Reference                                                                    |                   |                  |                                               |
|                                                                                       |                   |                  |                                               |
| Comments                                                                              |                   |                  |                                               |
|                                                                                       |                   | 2                |                                               |
| ormation in the Comments Field is stored with the transaction, but not forwarded with | the payment       |                  |                                               |
| Payment Summary                                                                       |                   |                  |                                               |
|                                                                                       |                   |                  |                                               |
| 2.00 USD to DDA 6901 on 22 Sep 2023                                                   |                   |                  |                                               |
| Save this payment as a template for future use                                        |                   |                  |                                               |
| Submit Save for Later Cancel                                                          | Payment Sun       | nmary            |                                               |
| Subinit Save for Later Caricel                                                        | <b>0.00</b> to on |                  |                                               |
|                                                                                       | Save this payment | nt as a template |                                               |
|                                                                                       | * Template Code   | Cada             | Template Description     Template Description |
|                                                                                       | Test Template     | e Code           | Test Template Description                     |
|                                                                                       | Restrict          |                  |                                               |
|                                                                                       | Submit Sav        | ve for Later     | Cancel                                        |

#### A success message will display.

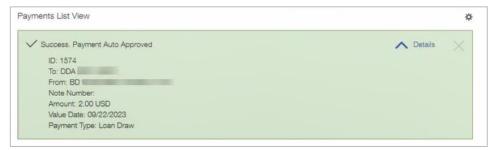

You can view the submitted loan draw and its status by either refreshing the page or by navigating to **Payment Management** under the **Payments & Transfers** tab.

|              | of info: 94 days 🕦 | iick Entry 💮 File Import |             |        | Mask       | Beneficiary Account Numbers |                        | ¥<br>23 03:39 PM |
|--------------|--------------------|--------------------------|-------------|--------|------------|-----------------------------|------------------------|------------------|
| Filter Selec | t fields           | •                        |             |        |            |                             | My Payments 🔹          | Ø Fitters        |
| A            | Actions            | From Account             | Beneficiary | Amount | Value Date | Status                      | Payment Type           | *                |
| 0            | View 👻             | ×                        | DDA         | 2.00   | 09/22/2023 | Bank Confirmed              | Loan Draw              |                  |
| 0            | view 🗸             | × U                      | DUA         | 1.00   | 08/21/2023 | Bank Commission             | Loan braw              |                  |
|              | View 👻             | ×                        | DDA         | 1.00   | 09/21/2023 | Bank Confirmed              | Loan Draw              |                  |
|              | View 👻             | ×                        | DDA         | 1.00   | 09/21/2023 | Rejected                    | Loan Draw              |                  |
| Viewing 1-4  | of 4 records       |                          |             |        |            | Display                     | 50 ▼ per page < Page 1 | • of 1 >         |

**Note:** You may notice, when transferring funds from your Line of Credit (LOC) to your linked DDA, two transactions will appear in your Current Day Reporting. This is just a display issue and does not affect the transaction or your account balances. We are working on a resolution, so the transaction will only appear once as intended.

| 差 FirstCitize | nsBank       | Home Payments & Transfe                        | rs Reporting       | Administration & Settings | Help |                    | Last Lo          | gin: 11/13/2023 12:20 PM |
|---------------|--------------|------------------------------------------------|--------------------|---------------------------|------|--------------------|------------------|--------------------------|
| ← 1           | nked DDA T   | estAcct1234 - x1234                            | - USD              |                           |      |                    |                  |                          |
|               |              | nces as of 11/13/2023<br>ions As Of 11/13/2023 |                    |                           |      | View Another Accor | DDA TestAcct1234 | - USD 🔹                  |
| Filter        | t fields     | •                                              |                    |                           |      |                    | All Transactions | ▼ <b>%</b> Filters       |
|               | Post Date    | Transaction Description                        | Transaction Detail |                           |      | Customer Reference | Debit/Credit     | Amour#js-                |
|               | 11/13/2023   | BOOK TRANSFER CREDIT                           | FCB FUNDS TRA      | NSFER FROM X 1234         |      | FROM TestAcct1234  | Credit           | 3.75                     |
|               | 11/13/2023   | BOOK TRANSFER DEBIT                            | FCB ADVANCE FI     | ROM LOC X1234             |      | TO TestAcct1234    | Debit            | -3.75                    |
| Viewing 1-2 c | of 2 records |                                                |                    |                           |      | Display            | 0 🔻 per page < F | Page 1 of 1 >            |

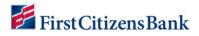

#### **Loan Draw Amount Limits**

Daily Limits can be set at the user level. If the company, account, and/or user don't have any daily or transaction limits set for loan draw, then it will allow the user to draw up to the loan amount. For example, if they have an available balance of \$50,000, and there are no limits in place, they can draw the \$50,000.

From the home page, select User Maintenance under Administration & Settings.

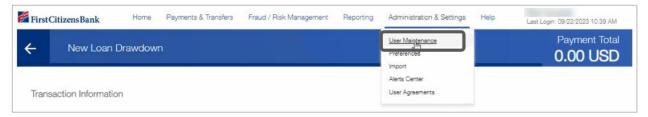

Identify the user to set limits for. Select the caret next to **View** under the **Actions** column, then select **Modify**.

| er Selec | t fields | •                          |            |           |          |          |                     |                     | Users           | *      | 💋 Filters   |
|----------|----------|----------------------------|------------|-----------|----------|----------|---------------------|---------------------|-----------------|--------|-------------|
| IA 🗌     | Actions  | User ID                    | First Name | Last Name | Disabled | Status   | Legal Administrator | Last Approved Date  | Activation Date | Active | Last Logigs |
|          | View 👻   |                            | 1005       |           | No       | Approved | No                  | 11/14/2022 10:54:24 |                 | Yes    |             |
|          | View     |                            |            |           | No       | Approved | No                  | 09/21/2023 12:23:17 |                 | Yes    | 09/22/202   |
|          | Up       | dify<br>date User Settings | -          |           | No       | Approved | No                  | 03/03/2021 13:30:36 |                 | Yes    | 03/03/2021  |

In the Apply Approval Limits section, select Loans, enter the limits, then select Update.

| 🚰 First Citizens Bank                             | Home Paymen                         | nts & Transfers        | Fraud / Risk Management                   | Reporting       | Administration & Settings | Help                |
|---------------------------------------------------|-------------------------------------|------------------------|-------------------------------------------|-----------------|---------------------------|---------------------|
| The second                                        |                                     |                        |                                           |                 |                           |                     |
|                                                   |                                     | 1                      |                                           |                 |                           | 0                   |
|                                                   |                                     | Define User            | Set Permissions                           |                 | Assign Accounts           | Apply Approval Limi |
| Overall Approval Limits                           | Account App                         | roval Limits           |                                           |                 |                           |                     |
|                                                   |                                     |                        |                                           |                 |                           |                     |
| Limits are applied at Approval.                   | Daily Limits are a cur              | mulative limit for all | payments approved with the                | same Value Da   | ate.                      |                     |
| Limits are applied at Approval.<br>Wires Transfer | Daily Limits are a cur<br>Loans ACH |                        | payments approved with the                | e same Value Da | ate.                      |                     |
| ſ                                                 | Loans                               |                        | payments approved with the<br>Daily Limit | ) same Value Da | ate.                      |                     |
| Wires Transfer                                    | Loans                               |                        |                                           | a same Value Da | ate.                      |                     |
| Wires Transfer<br>Loans Limits                    | Loans                               |                        |                                           |                 | ate.                      |                     |

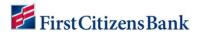

#### How to Make a Line of Credit Draw

From the home page, select the **Payment Management** option under **Payments & Transfers**.

| 🚰 FirstCitizensBank | Home | Payments & Transfers           | Fraud / Risk Management | Reporting | Administration & Settings | Help | Last Login: 09/22/2023 | 10:39 AM |
|---------------------|------|--------------------------------|-------------------------|-----------|---------------------------|------|------------------------|----------|
| Home                |      | Payment Management             |                         |           |                           |      | Add Widget             | ~        |
| Notifications       |      | Stop Payments<br>Check Inquiry |                         |           |                           |      |                        | *        |

#### Select Add a New Payment.

| Payment C    | Center             |                       |                 |        |                          | Add Wie                   | dget                      |              |
|--------------|--------------------|-----------------------|-----------------|--------|--------------------------|---------------------------|---------------------------|--------------|
| Payments I   | List View          |                       |                 |        |                          |                           |                           | 3            |
| Max display  | of info: 94 days 🛈 |                       |                 |        |                          |                           |                           |              |
| (+) Add a Ne | w Payment 🕘 Quic   | k Entry ④ File Import |                 |        | Mask Be                  | neficiary Account Numbers | C 09/22/20                | 023 03:37 PM |
|              |                    |                       |                 |        |                          |                           | My Payments *             | Ø Filters    |
| Seler        | at fields          | -                     |                 |        |                          |                           |                           |              |
| Filter Selec | ot fields          | •                     |                 |        |                          |                           |                           |              |
| Filter Selec | Actions            | From Account          | Beneficiary     | Amount | Value Date               | Status                    | Payment Type              | *            |
|              | T                  |                       | DDA Beneficiary | Amount | Value Date<br>09/21/2023 | Status<br>Bank Confirmed  |                           | ]            |
|              | Actions            | From Account          |                 |        |                          |                           | Payment Type              | ]            |
|              | Actions<br>View ~  | From Account          | DDA             | 1.00   | 09/21/2023               | Bank Confirmed            | Payment Type<br>Loan Draw | ]            |

Click on the **Select a Payment Type** drop-down box to locate and select **Loan Draw** option. Select the **Continue** button.

| Add Paym   | nent               |                                                                                                    | ~              |
|------------|--------------------|----------------------------------------------------------------------------------------------------|----------------|
| Select a   | a Payment Type     | Select a Payment Type                                                                                                   | ¥              |
| O Select a | a Payment Template | ٩                                                                                                    |                |
| Continu    | o Cancel           | Corporate Trade Exchange<br>Corporate/Vendor Payments<br>Drawdown<br>Federal Tax Wire<br>Internet Initiated Collections | _              |
| ount       | Beneficiary        | Loan Drawn                                                                                                    | Status         |
|            | DDA                | Payroll                                                                                                    | Bank Confirmed |
|            | DDA                | Tax Payments                                                                                                    | Bank Confirmed |
|            | DDA                | 1.00 09/21/2023                                                                                                    | Rejected       |

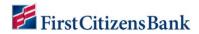

Complete the required fields, then select **Submit**.

| CE - First Citizens Bank                                                                         |      | × × |
|--------------------------------------------------------------------------------------------------|------|-----|
| wailable Balance                                                                                 |      |     |
| 60,213.69 USD                                                                                    |      |     |
| Value Date                                                                                       |      |     |
| 09/22/2023                                                                                       |      |     |
| Payment must be approved by 09/22/2023 20:59 EDT                                                 |      |     |
| b Account Q                                                                                      |      |     |
| DDA I - First Citizens Bank                                                                      |      | ××  |
|                                                                                                  |      |     |
| mount                                                                                            |      |     |
|                                                                                                  | 2.00 | USD |
| Customer Reference                                                                               |      |     |
|                                                                                                  |      |     |
| Comments                                                                                         |      |     |
|                                                                                                  |      |     |
| rmation in the Comments Field is stored with the transaction, but not forwarded with the payment |      |     |
|                                                                                                  |      |     |
| Payment Summary                                                                                  |      |     |
| 2.00 USD to DDA 6901 on 22 Sep 2023                                                              |      |     |
| 2.00 USD to DDA 6901 on 22 Sep 2023                                                              |      |     |
|                                                                                                  |      |     |
| Save this payment as a template for future use                                                   |      |     |

A success message will display. You can view the submitted loan draw and its status below the success message.

| ID:<br>To:<br>Fro<br>No | ess. Payment Auto /<br>1578<br>: DDA<br>orm: CE Linked -<br>te Number:<br>nount: 2.00 USD<br>lue Date: 09/22/202 |                         |                    |                      |                                        |                                                    | ♪ De                                | etails 📐    |
|-------------------------|----------------------------------------------------------------------------------------------------|-------------------------|--------------------|----------------------|----------------------------------------|----------------------------------------------------|-------------------------------------|-------------|
|                         | yment Type: Loan D                                                                                               |                         |                    |                      |                                        |                                                    |                                     |             |
|                         | of info: 94 days (j)                                                                                             |                         |                    |                      |                                        |                                                    |                                     | 000 00 44 5 |
|                         |                                                                                                    | ick Entry ④ File Import |                    |                      | Mask                                   | Beneficiary Account Numbers                        | My Payments *                       |             |
| Selec                   | ct fields                                                                                                    | •                       |                    |                      |                                        |                                                    | wy reprinting 4                     | your revers |
|                         |                                                                                                    |                         |                    |                      | 1                                      |                                                    |                                     |             |
| AI                      | Actions                                                                                                    | From Account            | Beneficiary        | Amount               | Value Date                             | Status                                             | Payment Type                        | *           |
| -                       | Actions<br>View -                                                                                                | From Account            | Beneficiary<br>DDA | Amount<br>2.00       | Value Date<br>09/22/2023               | Status<br>Bank Confirmed                           | Payment Type<br>Loan Draw           | \$          |
| )                       |                                                                                                    |                         |                    |                      |                                        |                                                    |                                     | ¢.          |
| )                       | View 👻                                                                                                    | , (j)                   | DDA                | 2.00                 | 09/22/2023                             | Bank Confirmed                                     | Loan Draw                           | ÷           |
| )<br>)<br>)             | View -<br>View -                                                                                                 | , ()<br>× ()            | DDA<br>DDA         | 2.00                 | 09/22/2023<br>09/22/2023               | Bank Confirmed<br>Bank Confirmed                   | Loan Draw<br>Loan Draw              | *           |
|                         | View -<br>View -<br>View -                                                                                       | > (i)<br>× (i)<br>× (i) | DDA<br>DDA<br>DDA  | 2.00<br>2.00<br>1.00 | 09/22/2023<br>09/22/2023<br>09/21/2023 | Bank Confirmed<br>Bank Confirmed<br>Bank Confirmed | Loan Draw<br>Loan Draw<br>Loan Draw | X           |

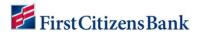

#### Create a Loan Draw Template

From the home page, select the **Payment Management** option under **Payments & Transfers**.

| Home         Payment Management         Add Widget           Transfers Management         Stop Payments         Check Inquiry | FirstCitizensBank | Home | Payments & Transfers | Fraud / Risk Management | Reporting | Administration & Settings | Help | Last Login: 09/22/202 | 3 10:39 AM |
|----------------------------------------------------------------------------------------------------|-------------------|------|----------------------|-------------------------|-----------|---------------------------|------|-----------------------|------------|
| Natifications                                                                                                    | Home              |      | Im                   |                         |           |                           |      | Add Widget            | ~          |
|                                                                                                    | Notifications     |      |                      |                         |           |                           |      |                       | *          |

Scroll down to the Template List View section, then select Add a New Template link.

| ar Sele | ct fields | •             |                      |      |         |                                                                                                    |   |                    | Ac                | tive Templates | • ØFi    | ter |
|---------|-----------|---------------|----------------------|------|---------|----------------------------------------------------------------------------------------------------|---|--------------------|-------------------|----------------|----------|-----|
| IIA 🗌   | Actions   | Template Code | Template Description | From | Account | Beneficiary                                                                                                    |   | Amount             | Status            | Payment Type   | Schedule | 1   |
|         | View -    | 09            | 01                   | x    | •       |                                                                                                    |   | 1.00               | Approver Rejected | Loan Draw      | Weekdy   |     |
|         | View 👻    |               | 100                  | ×    | •       | and the second second s |   | 65.03              | Approved          | Loan Draw      |          |     |
|         | View 👻    | dailybd       | dailybd              | xl   | ٢       |                                                                                                    |   | 9.07               | Approved          | Loan Draw      | Weekdy   |     |
|         | View 👻    | futuredated   | bal check            | ×    | •       | DD                                                                                                    | ; | 999,999,999,999.00 | Approved          | Loan Draw      |          |     |
| 0       | View 👻    |               |                      | vi   | (A)     | וממ                                                                                                    |   | 1.02               | Approved          | Loan Draw      |          |     |

Select Loan Draw from the Template Type drop-down, enter Template Code and Template Description, then select Continue.

| Add Template         | × |
|----------------------|---|
| Template Type        |   |
| Loan Draw            | × |
| Template Code        |   |
| abcd                 |   |
| Template Description |   |
| abcd                 |   |
| Restrict             |   |
| Cancel               |   |

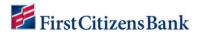

Complete the required fields, then select the **Save** button.

|                                    |                       | Fraud / Risk Management | Reporting | Administration & Settings | Help | Last Login: 09/22/2023 10:39 AM |
|------------------------------------|-----------------------|-------------------------|-----------|---------------------------|------|---------------------------------|
| <ul> <li>Create Templat</li> </ul> | te - Loan Drawdown    |                         |           |                           |      | Payment Tota<br>1.0             |
| Template Information               |                       |                         |           |                           |      | 1.0                             |
| Template Code                      |                       |                         |           |                           |      |                                 |
| abcd                               |                       |                         |           |                           |      |                                 |
| Template Description               |                       |                         |           |                           |      |                                 |
| abcd                               |                       |                         |           |                           |      |                                 |
| Restrict                           |                       |                         |           |                           |      |                                 |
| Fransaction Information            |                       |                         |           |                           |      |                                 |
| oan Account Q                      |                       |                         |           |                           |      |                                 |
| BD                                 | - First Citizens Bank |                         | × *       |                           |      |                                 |
| To Account Q                       |                       |                         |           |                           |      |                                 |
| DDA - First                        | Citizens Bank         |                         | × ×       |                           |      |                                 |
| Amount                             |                       |                         |           |                           |      |                                 |
|                                    |                       | 1,00                    | USD       |                           |      |                                 |
| Customer Reference                 |                       |                         |           |                           |      |                                 |
|                                    |                       |                         |           |                           |      |                                 |
| Comments                           |                       |                         |           |                           |      |                                 |
|                                    |                       |                         |           |                           |      |                                 |

A success message will display. The entered template and the status will also be displayed below the success message.

|                                                             |              |             |                        |             |                  | 3               |
|-------------------------------------------------------------|--------------|-------------|------------------------|-------------|------------------|-----------------|
| V Success. Template Auto Approved                           |              |             |                        |             | ~                | Details X       |
| Template Code: abcd                                         |              |             |                        |             |                  |                 |
| To: DDA                                                     |              |             |                        |             |                  |                 |
| From: BD                                                    |              |             |                        |             |                  |                 |
| Note Number:                                                |              |             |                        |             |                  |                 |
| Amount: 1.00 USD                                            |              |             |                        |             |                  |                 |
| Payment Type: Loan Draw                                     |              |             |                        |             |                  |                 |
|                                                             |              |             |                        |             |                  |                 |
| []                                                          |              |             | Mask Beneficiary Acco  | unt Numbers |                  | the second      |
| []                                                          |              |             | Mask Beneficiary Acco  | unt Numbers | Active Templates | 2/2023 03:47 PN |
| Add a New Template () Manage Template Groups () File Import | From Account | Beneficiary | Mask Beneficiary Accor | unt Numbers |                  |                 |

#### How to Entitle Admins / Users

Admins can entitle their users using the following steps.

From the home page, select the User Maintenance option under Administration & Settings.

| FirstCitizensBank | Home | Payments & Transfers | Reporting | Administration & Settings                             | Help     | Last Login: 09/20/ | (2023 03:08 PM |
|-------------------|------|----------------------|-----------|-------------------------------------------------------|----------|--------------------|----------------|
| Home              |      |                      |           | User Maintenance                                      | <u> </u> | Add Widget         | ~              |
| Notifications     |      |                      |           | Contact Center                                        |          |                    | *              |
|                   |      |                      |           | Alerts Center<br>Audit Information<br>User Agreements |          |                    | >              |
|                   |      |                      |           |                                                       |          |                    | >              |

Locate the user, select the drop-down caret next to **View** under the **Actions** column. Then select **Modify**.

| FirstCitizensl | Bank       | Home Payments | & Transfers Report | ing Administration & Settings | Help               | L                | Last Login: 09/20/2023 03:08 I |
|----------------|------------|---------------|--------------------|-------------------------------|--------------------|------------------|--------------------------------|
| User Main      | tenance    |               |                    |                               |                    | Add V            | Vidget                         |
| Role Maint     | tenance    |               |                    |                               |                    |                  | \$                             |
| ⊕ Add New      | v Role     |               |                    |                               |                    | <del>0</del> 🛛 🖶 | 10/05/2023 01:04 PM            |
| Filter Sele    | ect fields | •             |                    |                               |                    | Roles            | 🔹 💋 Filters                    |
|                | Actions    | Company       | Company Name       | Role Name                     | Role Description   | Bank Defined     | Status 🔆                       |
|                | View 👻     |               |                    | Admin                         | Administrator      | N                | Approved                       |
|                | View Mod   | - Im          |                    |                               | Role 1 for Company | Ν                | Incomplete                     |
|                | Clor       |               |                    |                               | Role 2 for Company | N                | Incomplete                     |
|                | View       | ete           |                    |                               |                    |                  |                                |

#### Select Set Permissions button.

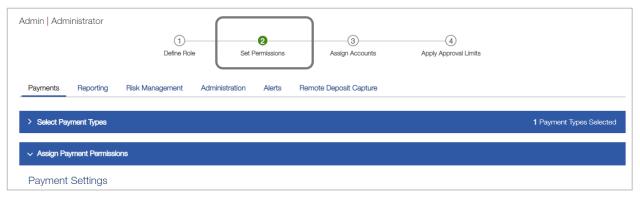

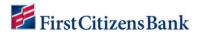

#### Select the Loans link.

| Payment Settings                                                       |                                                               |
|------------------------------------------------------------------------|---------------------------------------------------------------|
| lust select beneficiaries from Contact Center for:  Paymenta Templates |                                                               |
| Assigned Permissions                                                   | Assign Permissions By Each Payment Group By Each Payment Type |
| Wires Transfer Loans ACH                                               |                                                               |
| Select All                                                             | + Expand A                                                    |
| > Loan Payment                                                         |                                                               |

Select Payment Types. Select Continue.

| Loans        |           |
|--------------|-----------|
| Select All   |           |
| Loan Payment | Loan Draw |

#### **Loan Draw Status**

The following statuses will display when a loan draw is submitted. If the entitlements are not set to be auto approved, the loan draw payment will proceed to **Entered** status. If it is set to be auto approved, the submission will proceed to **Bank Confirmed** status.

| Status         | Description                   |
|----------------|-------------------------------|
| Entered        | Loan draw has been submitted. |
| Bank Confirmed | Loan draw has been completed. |
| Rejected       | Loan draw has been rejected.  |

#### Loan Draw Current Day Reporting

From the home page, select the **Balance and Transaction Reporting** option under **Reporting**.

| 🚰 First Citizens Bank | Home           | Payments & Transfers  | Fraud / Risk Management | Reporting       | Administration & Set  | ttings Help |            | Last Login: 12/01/2023 02:22 PM |
|-----------------------|----------------|-----------------------|-------------------------|-----------------|-----------------------|-------------|------------|---------------------------------|
| Home                  |                |                       |                         | Balance and     | Transaction Reporting |             | Add Widget | ~                               |
|                       |                |                       |                         | Download        |                       |             |            |                                 |
| NI-+*#                |                | Report Mana           | gement                  |                 |                       |             |            |                                 |
| Notifications         | Notifications  |                       | Legacy Repo             | rts             |                       |             | \$         |                                 |
|                       |                |                       |                         | eStatements     |                       |             |            |                                 |
|                       |                |                       |                         | Credit Advice   | Report                |             |            | >                               |
|                       |                |                       |                         | Image Search    | n l                   |             |            |                                 |
|                       |                |                       |                         | Portfolio Onlir | ne                    |             |            |                                 |
|                       |                |                       |                         |                 |                       |             |            | >                               |
| 1 ACH Payme           | ent Template a | awaits your approval. |                         |                 |                       |             |            | View                            |

Select the Current Day tab under Account Summary page.

| FirstCitizensBank            | Home       | Payments & Transfers        | Fraud / Risk Management | Reporting  | Administration & Settings | Help      |              | Last Login: 02/15/2024 07:52 A             |
|------------------------------|------------|-----------------------------|-------------------------|------------|---------------------------|-----------|--------------|--------------------------------------------|
| Balance and Tran             | saction Re | porting                     |                         |            |                           |           | Add Widget   |                                            |
| Account Summary Previous Day | Current Da | y Account Groups            | Custom Reporting        | Transactio | on Search                 |           |              | *                                          |
| * The totals shown refie     |            | of items displayed in the c | urrent view.            |            |                           |           | C Refresh Ba | ilances 03/08/2024 12:41 PM                |
|                              |            |                             |                         |            |                           |           |              | ig Leoger Current Available                |
| > Loan Accounts              | 3          |                             |                         |            |                           | US<br>(26 |              | vailable Commitment Amount<br>0,501,019.71 |
| > Line of Credit A           | Accounts   |                             |                         |            |                           | US<br>(28 |              | vailable Commitment Amount<br>2,688,720.61 |
|                              |            |                             |                         |            |                           |           |              |                                            |

Click on the caret next to the account headers to display the expanded view.

| CitizensBank                                                        |                                                                                                    |                                 |                                                                                                    |                                    |                                                                           |                                                                                                    |                                                                                                    |                                                                                          |                                                                                                    |
|---------------------------------------------------------------------|----------------------------------------------------------------------------------------------------|---------------------------------|----------------------------------------------------------------------------------------------------|------------------------------------|---------------------------------------------------------------------------|----------------------------------------------------------------------------------------------------|----------------------------------------------------------------------------------------------------|------------------------------------------------------------------------------------------|----------------------------------------------------------------------------------------------------|
| alance and Transa                                                   | action Reporting                                                                                                    |                                 |                                                                                                    |                                    |                                                                           |                                                                                                    | Add Widget                                                                                                    |                                                                                          |                                                                                                    |
| Account Summary                                                     |                                                                                                    |                                 |                                                                                                    |                                    |                                                                           |                                                                                                    |                                                                                                    |                                                                                          |                                                                                                    |
| Previous Day                                                        | Current Day Acco                                                                                                    | ount Groups Cus                 | stom Reporting                                                                                                    | Transaction Search                 | ı                                                                         |                                                                                                    |                                                                                                    |                                                                                          |                                                                                                    |
| Ŀ                                                                   |                                                                                                    |                                 |                                                                                                    |                                    |                                                                           |                                                                                                    |                                                                                                    |                                                                                          | 004.40.4                                                                                                    |
| The totals shown reflect                                            | t the subset of items display                                                                                                    | yed in the current view.        |                                                                                                    |                                    |                                                                           |                                                                                                    | Q Herres                                                                                                    | sh Balances 03/08/20                                                                     | JZ4 12:4                                                                                                    |
| ✓ Deposit Account                                                   | ts                                                                                                    |                                 |                                                                                                    |                                    |                                                                           |                                                                                                    |                                                                                                    | pening Ledger Current<br>91,553.28 310,4                                                 |                                                                                                    |
|                                                                     |                                                                                                    |                                 |                                                                                                    |                                    |                                                                           |                                                                                                    |                                                                                                    |                                                                                          | e (                                                                                                    |
| Filter Select fields                                                | •                                                                                                    |                                 |                                                                                                    |                                    |                                                                           |                                                                                                    | All Accou                                                                                                    | unts 🔹                                                                                   | 🅉 Filters                                                                                                    |
| Account Number                                                      | Client Accou                                                                                                    | unt Name                        | Balances As Of                                                                                                    |                                    |                                                                           | Opening Ledger                                                                                                    |                                                                                                    | Current Avail                                                                            | able 🔆                                                                                                    |
| ×                                                                   | ICS Shadow                                                                                                    | v -                             | 01/17/2024 11:02:                                                                                                    | 15 🛦                               |                                                                           | 554.50                                                                                                    |                                                                                                    |                                                                                          | 554.50                                                                                                    |
| x                                                                   | DDA 9                                                                                                    |                                 | 03/08/2024 12:41:                                                                                                    | 03                                 |                                                                           | 290,998.78                                                                                                    |                                                                                                    | 309                                                                                      | ,852.64                                                                                                    |
| Viewing 1-2 of 2 record                                             | ds                                                                                                    |                                 |                                                                                                    |                                    |                                                                           | 1                                                                                                    | Display 50 🔹 pe                                                                                                    | r page 🧹 Page 🚺 🔻                                                                        | of 1 >                                                                                                    |
|                                                                     |                                                                                                    |                                 |                                                                                                    |                                    |                                                                           |                                                                                                    |                                                                                                    |                                                                                          |                                                                                                    |
| ✓ Loan Accounts                                                     |                                                                                                    |                                 |                                                                                                    |                                    |                                                                           |                                                                                                    |                                                                                                    | <ul> <li>Available Commitment</li> </ul>                                                 | it Amoun                                                                                                    |
|                                                                     |                                                                                                    |                                 |                                                                                                    |                                    |                                                                           |                                                                                                    | 6) 4,486,138.82                                                                                                    | 10,501,019.71                                                                            | <del>0</del> [                                                                                                    |
| Filter Select fields                                                | •                                                                                                    |                                 |                                                                                                    |                                    |                                                                           |                                                                                                    |                                                                                                    | 10,501,019.71                                                                            |                                                                                                    |
| Filter Select fields                                                | Client Account Name                                                                                                    |                                 | Next Payment Due Date                                                                                                    | Available Comm                     |                                                                           | (20                                                                                                    | 6) 4,486,138.82<br>All Accou                                                                                                    | 10,501,019.71                                                                            | 🔁 [<br>Ø Filters<br>xunt 🔆                                                                                                    |
| Filter Select fields                                                | Client Account Name<br>BDRW 9                                                                                                    | ) new                           | 01/08/2024                                                                                                    | Available Comm                     | 1,325.90                                                                  | (2)<br>Interest Rate<br>8.71998                                                                                                    | 6) 4,486,138.82<br>All Accou<br>Principal Balance<br>48,674.10                                                                                                    | 10,501,019.71                                                                            |                                                                                                    |
| Filter Select fields                                                | Client Account Name                                                                                                    | ) new<br>BLNK                   | 01/08/2024<br>12/31/9999                                                                                                    | Available Comm                     | 1,325.90<br>0.00                                                          | (2)<br>Interest Rate<br>8.71998<br>0.00000                                                                                                    | 6) 4,486,138.82<br>All Accou                                                                                                    | 10,501,019.71                                                                            | 🔁 [<br>Ø Filters<br>xunt 🔆                                                                                                    |
| Filter Select fields<br>Account Number<br>x6<br>x1                  | Client Account Name<br>BDRW 9<br>SCNR - {                                                                                                    | ) new<br>BLNK<br>No Avai        | 01/08/2024                                                                                                    | Available Comm                     | 1,325.90                                                                  | (2)<br>Interest Rate<br>8.71998                                                                                                    | 6) 4,486,138.82<br>All Accou<br>Principal Balance<br>48,674.10<br>0.00                                                                                                    | 10,501,019.71                                                                            | ➡ [                                                                                                    |
| Filter Select fields                                                | Client Account Name<br>BDRW 9<br>SCNR - 5<br>MCRV - 9<br>MCRV - 9                                                                                | ) new<br>BLNK<br>No Avai        | 01/08/2024<br>12/31/9999<br>05/01/2024                                                                                                    | Available Comm                     | 1,325.90<br>0.00<br>3,192,850.00                                          | (2)<br>Interest Rate<br>8,71998<br>0,00000<br>0,00000<br>0,00000                                                                                                    | <ul> <li>Al, 486, 138, 82</li> <li>All Accou</li> <li>Principal Balance</li> <li>48, 674, 10</li> <li>0, 00</li> <li>0, 00</li> <li>0, 00</li> </ul>                                                                                                    | 10,501,019.71                                                                            | <ul> <li>➡ [</li> <li>➡ [</li> <li>➡ Filters</li> <li>&gt;&gt;&gt;&gt;&gt;&gt;&gt;&gt;&gt;&gt;&gt;&gt;&gt;&gt;&gt;&gt;&gt;&gt;&gt;&gt;&gt;&gt;&gt;&gt;&gt;&gt;&gt;&gt;&gt;&gt;&gt;&gt;</li></ul>                                                                                                    |
| Filter Select fields Account Number xc x1 x x                       | Client Account Name<br>BDRW 9<br>SCNR - 5<br>MCRV - 9<br>MCRV - 9                                                                                | ) new<br>BLNK<br>No Avai        | 01/08/2024<br>12/31/9999<br>05/01/2024                                                                                                    | Available Comm                     | 1,325.90<br>0.00<br>3,192,850.00                                          | (2)<br>Interest Rate<br>8,71998<br>0,00000<br>0,00000<br>0,00000                                                                                                    | <ul> <li>Al, 486, 138, 82</li> <li>All Accou</li> <li>All Accou</li> <li>Principal Balance</li> <li>48, 674, 10</li> <li>0, 00</li> <li>0, 00</li> <li>0, 00</li> </ul>                                                                                                    | 10,501,019.71                                                                            | <ul> <li>Filters</li> <li>Filters</li> <li>Ount</li> <li>O</li> <li>O</li> <li>O</li> <li>O</li> </ul>                                                                                                    |
| Filter Select fields Account Number xc x1 x x                       | Client Account Name<br>BDRW 9<br>SCNR - 5<br>MCRV - 9<br>MCRV - 9<br>ords                                                                        | ) new<br>BLNK<br>No Avai        | 01/08/2024<br>12/31/9999<br>05/01/2024                                                                                                    | Available Comm                     | 1,325.90<br>0.00<br>3,192,850.00                                          | (2)                                                                                                    | 6)         4,486,138.82           All Account         All Account           Principal Balance         48,674.10           48,674.10         0.00           0.00         0.00           Display         50         per           Display         50         per                                                                                                    | 10,501,019.71                                                                            | ➡ [<br>Filters<br>ount<br>\$2,037.49<br>0.00<br>0.00<br>0.00<br>0.00                                                                                                    |
| Filter Select fields Account Number xE x1 x Viewing 1-26 of 26 reco | Client Account Name<br>BDRW 9<br>SCNR - 5<br>MCRV - 9<br>MCRV - 9<br>ords                                                                        | ) new<br>BLNK<br>No Avai        | 01/08/2024<br>12/31/9999<br>05/01/2024                                                                                                    | Available Comm                     | 1,325.90<br>0.00<br>3,192,850.00                                          | (2)                                                                                                    | B)         4,486,138.82           All Account         All Account           Principal Balance         48,674.10           0.00         0.00           0.00         0.00           Display         50 • pe                                                                                                    | 10,501,019.71                                                                            | ➡ [ [                                                                                                    |
| Filter Select fields                                                | Client Account Name<br>EDRW 9<br>SCNR - 1<br>MCRV - 9<br>MCRV - 9<br>ords                                                                        | ) new<br>BLNK<br>No Avai        | 01/08/2024<br>12/31/9999<br>05/01/2024                                                                                                    | Available Comm                     | 1,325.90<br>0.00<br>3,192,850.00                                          | (2)                                                                                                    | 6)         4,486,138.82           All Account         All Account           Principal Balance         48,674.10           0.00         0.00           0.00         0.00           Display         50 • pe           Principal Balance         69           9,399,391.02         9                                                                                                    | 10,501,019.71                                                                            | <ul> <li>➡ [ [</li> <li>♥ Filters</li> <li>♥ Filters</li> <li>♥ 0.00</li> <li>0.00</li> <li>0.0</li></ul>                                       |
| Filter Select fields                                                | Client Account Name<br>BDRW 9<br>SCNR - {<br>MCRV - 9<br>MCRV - 9<br>ords                                                                        | ) new<br>BLNK<br>No Avai<br>200 | 01/08/2024                                                                                                    |                                    | 1,326.90<br>0.00<br>3,192,850.00<br>726,600.00                            | (2)<br>Interest Rate<br>8.71998<br>0.00000<br>0.000000                                                                                                    | <ul> <li>€) 4,486,138,82</li> <li>All Accou</li> <li>Principal Balance</li> <li>48,674.10</li> <li>0.00</li> <li>0.00</li> <li></li></ul> | 10,501,019.71                                                                            | <ul> <li>➡ [ [ ]</li> <li>✓ Filters</li> <li>∞ Filters</li> <li>0.00</li> <li>0.00</li> <li>0.0</li></ul>                                       |
| Filter Select fields                                                | Client Account Name<br>BDRW 9<br>SCNR - {<br>MCRV - 9<br>MCRV - 9<br>ords<br>Client Account Name                                                 | ) new<br>BLNK<br>No Avai<br>200 | 01/08/2024<br>12/31/9999<br>05/01/2024<br>06/25/2024<br>06/25/2024                                                                                                    | ayment Due Date                    | 1,326.90<br>0.00<br>3,192,850.00<br>726,600.00                            | (2)<br>Interest Rate<br>8.71998<br>0.00000<br>0.00000<br>0.0000<br>0.00000<br>0.00000<br>0.00000<br>0.0000<br>0.00000<br>0.00000<br>0.00000<br>0.000000 |                                                                                                    | 10,501,019.71         unts       g         Payoff Ame         4g         r page < Page 1 |                                                                                                    |
| Filter Select fields                                                | Client Account Name<br>BDRW 9<br>SCNR - {<br>MCRV - 9<br>MCRV - 9<br>ords<br>Client Account Name<br>NonLnked Q0 - 0C                             | ) new<br>BLNK<br>No Avai<br>200 | 01/08/2024<br>12/31/9999<br>05/01/2024<br>05/25/2024<br>05/25/ | ayment Due Date Ir<br>2024         | 1,326.90<br>0.00<br>3,192,850.00<br>726,600.00<br>726,600.00              | (2)<br>Interest Rate<br>8.71998<br>0.00000<br>0.00000<br>0.0000<br>0.00000<br>0.00000<br>0.00000<br>0.0000<br>0.00000<br>0.00000<br>0.00000<br>0.000000 | 6)         4,486,138,82           All Accou           Principal Balance           48,674,10           0,00           0,00           0,00           0,00           0,00           0,00           0,00           0,00           0,00           0,00           0,00           0,00           0,00           0,00           0,00           0,00           0,00           0,00           0,00           0,00           0,00           0,00           0,00           0,00           0,00           0,00           0,00           0,00           0,00           0,00           0,00           0,00           0,00           0,00           0,00           0,00           0,00           0,00           0,00           0,00           0,00           0,00           0,00           0,00           0,00                                                                                                    | 10,501,019.71                                                                            | <ul> <li>➡ [ [ ]</li> <li>➡ [ ]</li> <li>➡ [ ]</li> <li>\_ ]</li> <li>\_ ]</li> <li></li></ul> |
| Filter Select fields                                                | Client Account Name<br>BDRW 9<br>SCNR - {<br>MCRV - 9<br>MCRV - 9<br>ords<br>Client Account Name<br>NonLinked Q0 - 0C<br>BEQL CE past maturity 9 | ) new<br>BLNK<br>No Avai<br>200 | 01/08/2024<br>12/31/9999<br>05/01/2024<br>06/25/2024<br>06/25/2024<br>00/25/2024<br>00/25/ | ayment Due Date Ir<br>2024<br>2023 | 1,326.90<br>3,192,850.00<br>726,600.00<br>726,600.00<br>8,24000<br>8,5000 | (2)<br>Interest Rate<br>8.71998<br>0.00000<br>0.00000<br>0.0000<br>0.00000<br>0.00000<br>0.00000<br>0.0000<br>0.00000<br>0.00000<br>0.00000<br>0.000000 | 6)         4,486,138.82           All Account         All Account           Principal Balance         48,674.10           0.00         0.00           Display         50 • pe           SD         Principal Balance           B)         9,399,391.02           All Account         Payoff           All Account         Payoff           3.008.46         5           0.00         50                                                                                                    | 10,501,019.71                                                                            | <ul> <li>➡ [[]</li> <li>➡ []</li> <li>➡ []</li>     &lt;</ul>                                         |
| Filter Select fields                                                | Client Account Name<br>BDRW 9<br>SCNR - {<br>MCRV - 9<br>MCRV - 9<br>ords<br>Client Account Name<br>NonLnked Q0 - 0C                             | ) new<br>BLNK<br>No Avai<br>200 | 01/08/2024<br>12/31/9999<br>05/01/2024<br>05/25/2024<br>05/25/ | ayment Due Date Ir<br>2024<br>2022 | 1,326.90<br>0.00<br>3,192,850.00<br>726,600.00<br>726,600.00              | (2)  Interest Rate  8,71998  0,00000  0,00000  1  US  (2)  Available Commitment  4;                                                                                                    | 6)         4,486,138,82           All Accou           Principal Balance           48,674,10           0,00           0,00           0,00           0,00           0,00           0,00           0,00           0,00           0,00           0,00           0,00           0,00           0,00           0,00           0,00           0,00           0,00           0,00           0,00           0,00           0,00           0,00           0,00           0,00           0,00           0,00           0,00           0,00           0,00           0,00           0,00           0,00           0,00           0,00           0,00           0,00           0,00           0,00           0,00           0,00           0,00           0,00           0,00           0,00           0,00                                                                                                    | 10,501,019.71                                                                            | <ul> <li>➡ [ ]</li> <li>➡ [ ]</li> <li>➡ [ ]</li> <li>➡ [ ]</li> <li>↓</li> <li>↓</li></ul>                                                                                                    |

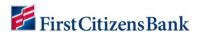

Click into the loan account to view a loan draw transaction.

| * The totals shown reflec | t the subset of iter | ns displayed in the curre | ant view.                        |                                         |                          | 0                                         | Balances 03/08/2024                          |
|---------------------------|----------------------|---------------------------|----------------------------------|-----------------------------------------|--------------------------|-------------------------------------------|----------------------------------------------|
| > Deposit Account         | ts                   |                           |                                  |                                         |                          |                                           | ening Ledger Closing Le<br>10,998.78 290,998 |
| ✓ Loan Accounts           |                      |                           |                                  |                                         |                          | SD Principal Balance .<br>6) 4,486,138.82 | Available Commitment Arr<br>10,501,019.71    |
|                           |                      |                           |                                  |                                         |                          |                                           |                                              |
|                           |                      |                           |                                  |                                         |                          |                                           | е                                            |
| Fitter Select fields      |                      | •                         |                                  |                                         |                          | All Accounts                              |                                              |
| Filter Select fields      | Client Account       |                           | Next Payment Due Date            | Available Commitment Amount             | Interest Rate            | All Accounts<br>Principal Balance         | s • Øf                                       |
|                           | Client Account<br>B  |                           | Next Payment Due Date 01/06/2024 | Available Commitment Amount<br>1,325.90 | Interest Rate<br>8.71998 |                                           | s v Ør                                       |
| Account Number            |                      | Name                      |                                  |                                         |                          | Principal Balance                         | 8 • ØF<br>Payoff Amount<br>49,031<br>530,522 |

|            | ,          | Balances as of     | 03/08/2024 12:59:18 |                             |                    |              | View Another A | Account                 |                  |
|------------|------------|--------------------|---------------------|-----------------------------|--------------------|--------------|----------------|-------------------------|------------------|
|            |            | sactions As Of     | 03/08/2024 12:59:42 |                             |                    |              | x - B          |                         | new - USD 🔹      |
|            |            |                    |                     |                             |                    |              |                | 🔒 [] 🔂 03/0             | 08/2024 12:59 PM |
|            |            | Interest Rate      | 8.55                | Payment Due Date            | 02/04/2            | 2024         |                | Maturity Date           | 03/04/2025       |
|            | O          | rigination Date    | 03/04/2022          | Next Payment Due Date       | 02/04/2            | 2024         | Pri            | incipal Balance         | 530,000.00       |
|            | Paymen     | t Due Amount       | 0.00                | Available Commitment Amount | 966,06             | 4.57         |                | Credit Limit            | 0.00             |
|            | Payment Am | ount Past Due      | 0.00                | Interest Paid YTD           | 3,74               | 5.21         | Last Yea       | ar Interest Paid        | 17,074.35        |
|            | Last Pay   | ment Amount        | 3,745.21            | Next Payment Amount         |                    | 0.00         | Tota           | I Loan Amount           | 0.00             |
|            | Outsta     | nding Balance      | 530,000.00          | Payoff Amount               | 530,52             | 4.31         |                |                         |                  |
| 🗸 succ     | ESSFUL     |                    |                     |                             |                    |              |                |                         | ×                |
| Iter Selec | t fields   | •                  |                     |                             |                    |              |                | All Transactions        | ✓ Ø Filters      |
| 🗆 Ali      | Post Date  | Transaction Detail |                     |                             | Customer Reference | Debit/Credit | Amount         | Transaction Description | Va <b>ķ</b> e    |
|            | 03/08/2024 | Pending Debit      |                     |                             |                    | Debit        | -208.77        | ONLINE ADVANCE TO D     | DA X 01/08       |
|            | 03/08/2024 | Pending Debit      |                     |                             |                    | Debit        | -3,726.66      | ONLINE ADVANCE TO D     | DA X 01/08       |
|            |            |                    |                     |                             |                    |              |                |                         |                  |

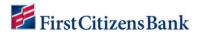

Click on the **Settings** icon to select the fields to view.

|                |                    |         |                       |                             | (;            | 26) 4,486,138.82  | 10,501,019.71  |
|----------------|--------------------|---------|-----------------------|-----------------------------|---------------|-------------------|----------------|
| Select fields  |                    | •       |                       |                             |               | All Account       | ts v 💋 Filters |
| Account Number | Client Account Nar | me      | Next Payment Due Date | Available Commitment Amount | Interest Rate | Principal Balance | Payoff Amount  |
| хE             | BDRW 9             | ) new   | 01/08/2024            | 1,325.90                    | 8.71998       | 48,674.10         | 49,037.49      |
| x1             | SCNR - §           | BLNK    | 12/31/9999            | 0.00                        | 0.00000       | 0.00              | 0.00           |
| x2             | MCRV - 9           | No Avai | 05/01/2024            | 3,192,850.00                | 0.00000       | 0.00              | 0.00           |
| ×              | MCRV - 9           | 300     | 06/25/2024            | 726,600.00                  | 0.00000       | 0.00              | 0.00           |

Select the fields you'd like displayed, then click on **Update**.

| Filter | Select fields 🔹 |           |         |                         | All Transactions   | ✓ Ø Filters |
|--------|-----------------|-----------|---------|-------------------------|--------------------|-------------|
|        | All Columns     |           |         |                         |                    |             |
|        | Amount          | Bank Code | Bank ID | Bank Reference          | Customer Reference |             |
|        | Debit/Credit    | Post Date | Status  | Transaction Description | Transaction Detail |             |
|        | ✓ Value Date    |           |         |                         |                    |             |
|        | Update Cancel   |           |         |                         |                    |             |

#### **Questions?**

We're here to help. Contact Business Support with questions at 866-322-4249 (866-FCB-4BIZ). Our team is happy to assist you.